Министерство образования и науки Российской Федерации Федеральное государственное бюджетное образовательное учреждение высшего образования «Кубанский государственный университет»

Факультет компьютерных технологий и прикладной математики Кафедра вычислительных технологий

.

УТВЕРЖДАЮ: Проректор по учебной работе, качеству образования - первый Rancorpy copas  $\frac{1}{2}$   $\frac{1}{2}$  may roomic<sub>bes</sub>  $2015$   $r$ .

## **РАБОЧАЯ ПРОГРАММА ДИСЦИПЛИНЫ Б1.В.ДВ.07.01 «ПРОГРАММНЫЕ ПЛАТФОРМЫ УПРАВЛЕНИЯ ПРОЦЕССАМИ»**

Направление

подготовки/специальность 02.03.02 **Фундаментальная информатика и информационные технологии**

*(код и наименование направления подготовки/специальности)*

Направленность (профиль) /

специализация Вычислительные технологии

*(наименование направленности (профиля) специализации)*

Программа подготовки академический бакалавриат

*(академическая /прикладная)*

Форма обучения очная

*(очная, очно-заочная, заочная)*

Квалификация (степень) выпускника бакалавр

*(бакалавр, магистр, специалист)*

Краснодар 2015

Рабочая программа дисциплины «Программные платформы управления процессами» составлена в соответствии с федеральным государственным образовательным стандартом высшего образования (ФГОС ВО) по направлению 02.03.02 «Фундаментальные информатика и информационные технологии»

Программу составил: доцент кафедры вычислительных технологий, кандидат технических наук Выскубов Е.В.

фамилия, инициалы подпись

Рабочая программа дисциплины «Программные платформы управления процессами» утверждена на заседании кафедры вычислительных технологий протокол № 9 «20» апреля 2015

г.Заведующий кафедрой (разработчика)

Миков А.И.

фамилия, инициалы подпись

Рабочая программа дисциплины «Программные платформы управления процессами» обсуждена на заседании кафедры вычислительных технологий протокол № 9 «20» апреля 2015 г.

Заведующий кафедрой (выпускающей) Миков А.И.

фамилия, инициалы подпись

Утверждена на заседании учебно-методической комиссии факультета компьютерных технологий и прикладной математики протокол № 5 « 29» апреля 2015 г.

Председатель УМК факультета Малыхин К.В. фамилия, инициалы подпись

Рецензенты:

Подгорный С.А., профессор кафедры автоматизации производственных процессов Кубанского государственного технологического университета, доктор технических наук

Гаркуша О.В., доцент кафедры информационных технологий Кубанского государственного университета, кандидат физико-математических наук, доцент

### **1 Цели и задачи освоения дисциплины**

#### **1.1 Цель освоения дисциплины**

Целью дисциплины «Программные платформы управления процессами» является изучение современных аппаратных средств для построения систем управления процессами, промышленного программного обеспечения для их программирования и обслуживания, включая базовое и инженерное программное обеспечение программируемых логических контроллеров (ПЛК) и систем человеко-машинного интерфейса (HMI).

#### **1.2 Задачи дисциплины**

В результате изучения дисциплины студент должен овладеть компетенцией ПК-8 «Способность применять на практике международные и профессиональные стандарты информационных технологий, современные парадигмы и методологии, инструментальные и вычислительные средства», при этом студент должен:

**знать** технологические языки программирования стандартаIEC-61131, особенности архитектуры ПЛК и базовые принципы обработки информации в них;

**уметь** разрабатывать представления данных и программы решения различных задач управления процессами;

**владеть** навыками программирования и конфигурирования ПЛК и HMI.

#### **1.3 Место дисциплины в образовательной программе**

Дисциплина «Организация вычислительных систем» относится к блоку дисциплин по выбору Б1.В.ДВ.07 вариативной части ООП. Для изучения дисциплины необходимо предварительно изучить дисциплины «Дискретная математика», «Основы программирования», «Практикум на ЭВМ», «Организация вычислительных систем», «Основы кибернетики».

Материал данной дисциплины используются при выполнении выпускных квалификационных работ и непосредственно в профессиональной деятельности.

## **1.4 Перечень планируемых результатов обучения по дисциплине, соотнесенных с планируемыми результатами освоения образовательной программы**

Изучение данной учебной дисциплины направлено на формирование у обучающихся следующих профессиональных компетенций:

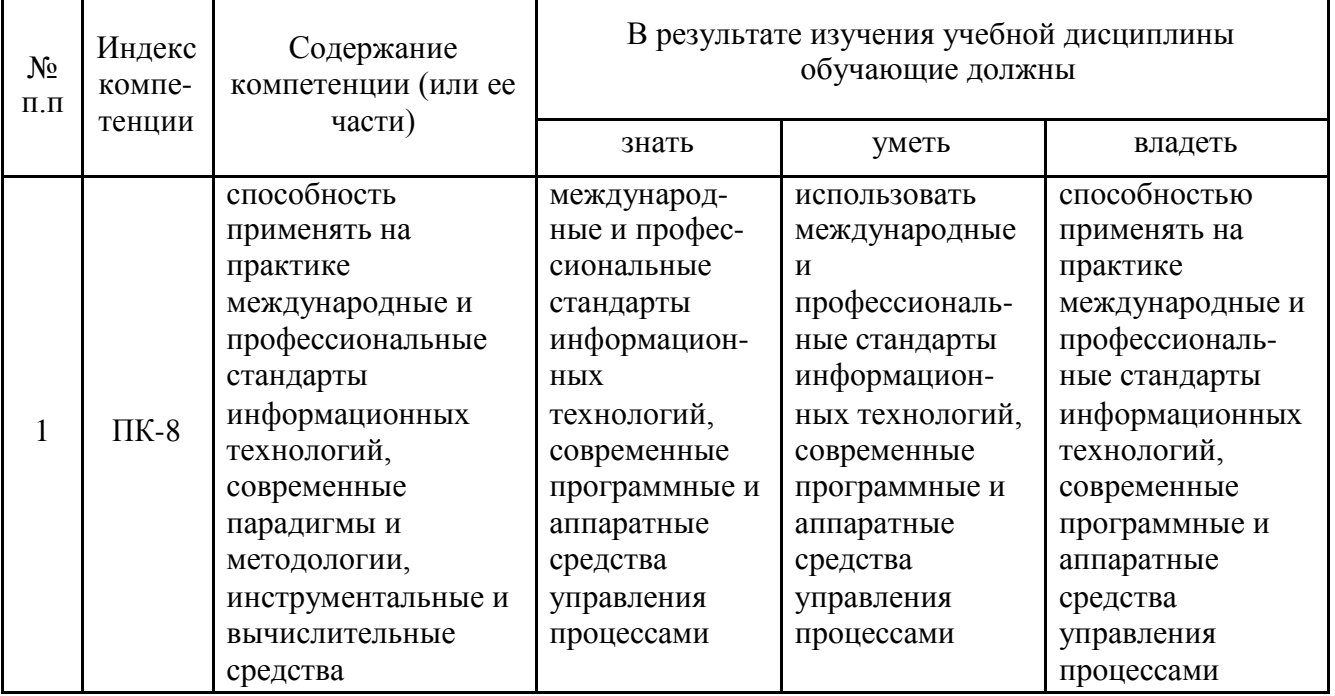

# **2 Содержание и структура дисциплины**

# **2.1 Распределение трудоемкости дисциплины по видам работ**

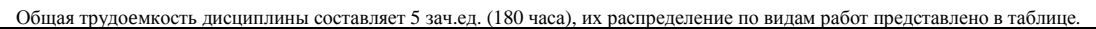

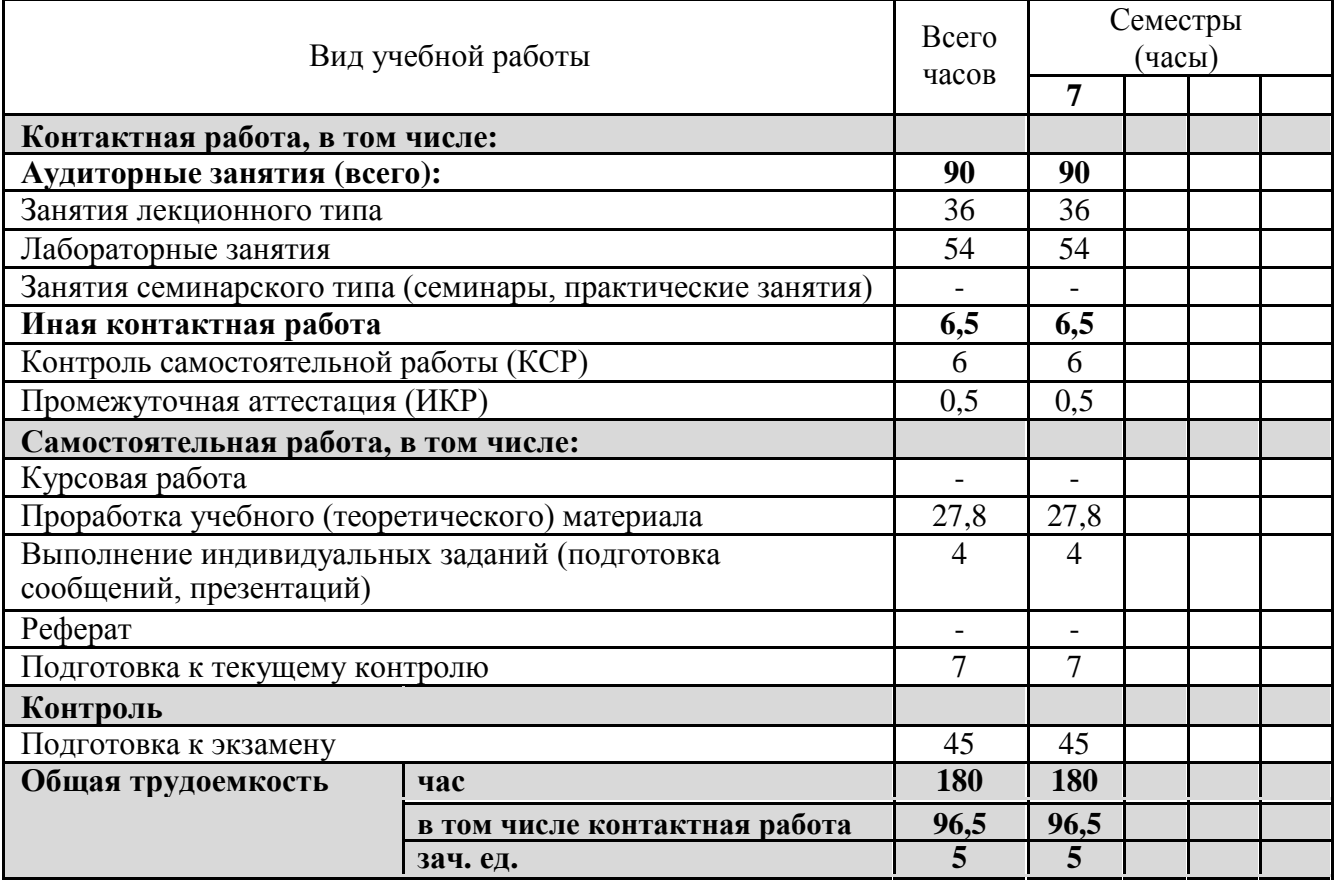

## **2.2 Структура дисциплины**

Распределение видов учебной работы и их трудоемкости по разделам дисциплины.

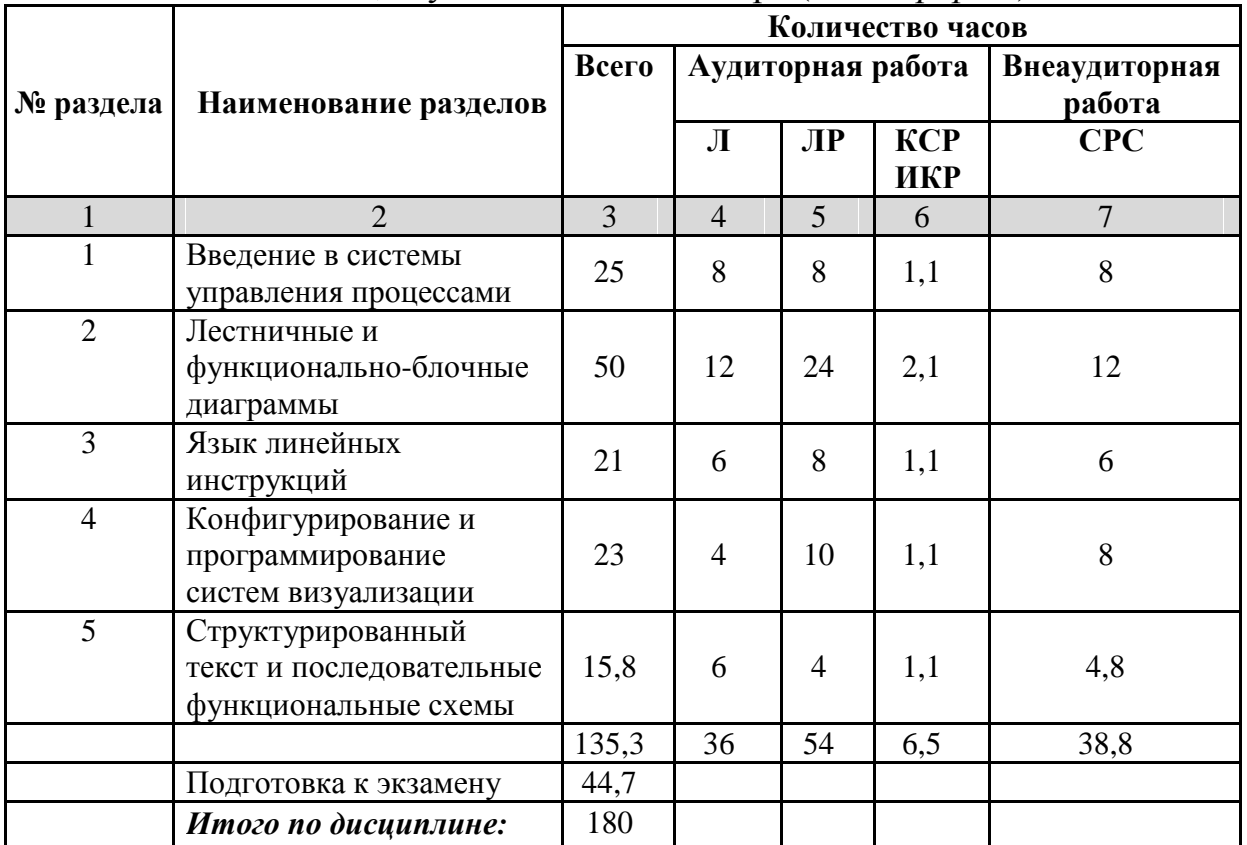

Разделы дисциплины, изучаемые во 2 семестре (*очная форма*).

Примечание: Л – лекции, ПЗ – практические занятия / семинары, ЛР – лабораторные занятия, КСР – контроль самостоятельной работы студента, СРС – самостоятельная работа студента

## **2.3 Содержание разделов дисциплины**

#### **2.3.1 Занятия лекционного типа**

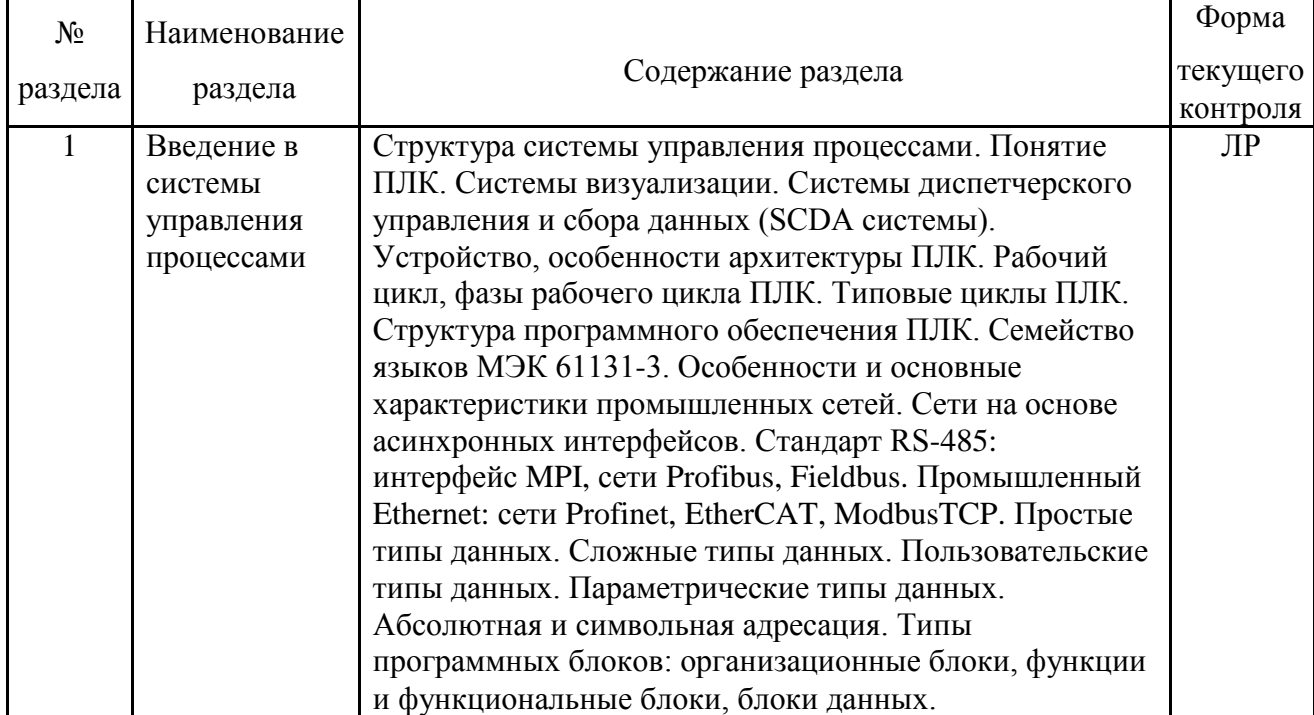

![](_page_5_Picture_196.jpeg)

![](_page_6_Picture_215.jpeg)

## **2.3.2 Занятия семинарского типа**

Учебным планом не предусмотрены.

## **2.3.3 Лабораторные занятия**

![](_page_6_Picture_216.jpeg)

## **2.3.4 Примерная тематика курсовых работ (проектов)**

Учебным планом не предусмотрены.

#### **3 Образовательные технологии**

При проведении занятий по дисциплине используются следующие образовательные технологии:

технология разноуровневого обучения (дифференцированное обучение);

технология коллективного взаимодействия (организованный диалог, коллективный способ обучения).

![](_page_7_Picture_201.jpeg)

### **4. Оценочные средства для текущего контроля успеваемости и промежуточной аттестации**

#### **4.1 Фонд оценочных средств для проведения текущего контроля**

Фонд оценочных средств дисциплины состоит из контрольных вопросов к лабораторным работам, практических заданий для сдачи зачета и вопросов для итоговой аттестации (экзамена в 7 семестре).

Оценка успеваемости осуществляется по результатам:

- выполнения лабораторных работ;
- ответов на теоретические вопросы при сдаче лабораторных работ;
- выполнения практических заданий на зачете;

- ответа на экзамене (для выявления знания и понимания теоретического материала дисциплины).

#### **4.2 Фонд оценочных средств для проведения промежуточной аттестации**

#### **4.2.1 Перечень практических заданий для сдачи зачета**

1. Написать программу для ПЛК, реализующую эффект «бегущая тень» на линейке из 7 ламп. Скорость перемещения «тени» - 1 позиция/с. Лампы подключены к выходам ПЛК по адресу Q0.0-Q0.6. Направление перемещения – от младших разрядов к старшим.

2. Написать программу для ПЛК, решающую следующую задачу: при нажатии на кнопку 1 (подключена ко входу ПЛК по адресу I0.0) включить на 5с лампу (подключена к выходу ПЛК по адресу Q0.0); при нажатии на кнопку 2 (подключена ко входу ПЛК по адресу I0.1) включить эту же лампу на 10с.

3. Написать программу для ПЛК, решающую следующую задачу: при нажатии на кнопку включить на Nс лампу. Код реализовать в виде функции, параметрами которой являются: адрес входа ПЛК, к которому подключена кнопка; адрес выхода, к которому подключена лампа; длительность включения лампы.

4. Написать программу для ПЛК, решающую следующую задачу: при нажатии 3 раза на кнопку 1 (подключена ко входу ПЛК по адресу I0.0) включить импульсную индикацию с частотой 1Гц и скважностью импульсов 2. Индикатор подключен у выходу ПЛК по адресу Q0.0. Индикация выключается при нажатии на кнопку 2 (подключена ко входу ПЛК по адресу I0.1).

5. Написать программу для ПЛК, реализующую эффект «бегущий огонь» на линейке из 7 ламп. Скорость перемещения «огня» - 1 позиция/с. Лампы подключены к выходам ПЛК по адресу Q0.0-Q0.6. Направление перемещения – от младших разрядов к старшим.

6. Написать программу для ПЛК, реализующую эффект «бегущая тень» на линейке из 8 ламп. Скорость перемещения «тени» - 1 позиция/с. Лампы подключены к выходам ПЛК по адресу Q0.0-Q0.7. Направление перемещения – от младших разрядов к старшим. Запуск процесса – при нажатии на кнопку (подключена ко входу ПЛК I0.0).

7. Написать программу для ПЛК, реализующую эффект «бегущая тень» на линейке из 6 ламп. Скорость перемещения «тени» - 1 позиция/с. Лампы подключены к выходам ПЛК по адресу Q0.0-Q0.5. Направление перемещения – от младших разрядов к старшим.

8. Написать программу для ПЛК, реализующую эффект «бегущая тень» на линейке из 8 ламп. Скорость перемещения «тени» - 1 позиция/с. Лампы подключены к выходам ПЛК по адресу Q0.0-Q0.7. Направление перемещения – от старших разрядов к младшим. Условие запуска процесса – нажатие на кнопку 1 (подключена ко входу ПЛК I0.0), остановки - нажатие на кнопку 1 (подключена ко входу ПЛК I0.1).

9. Написать программу для ПЛК, решающую следующую задачу: при нажатии на кнопку 1 (подключена ко входу ПЛК по адресу I0.0) включить импульсную индикация с частотой 1Гц и скважностью 2 на 5с, по истечении которых индикатор (подключен к выходу ПЛК по адресу Q0.0) должен гореть постоянно. При нажатии на кнопку 2 (подключена ко входу ПЛК по адресу I0.1) индикатор должен гаснуть.

10. Написать программу для ПЛК, реализующую эффект «бегущая тень» на линейке из 5 ламп. Скорость перемещения «тени» - 1 позиция/с. Лампы подключены к выходам ПЛК по адресу Q0.0-Q0.4. Направление перемещения – от старших разрядов к младшим.

11. Написать программу для ПЛК, реализующую эффект «бегущая тень» на линейке из 7 ламп. Скорость перемещения «тени» - 1 позиция/с. Лампы подключены к выходам ПЛК по адресу Q1.0-Q0.6. Направление перемещения – от старших разрядов к младшим.

12. Написать программу для ПЛК, решающую следующую задачу: после двух нажатий на кнопку (подключена ко входу ПЛК по адресу I0.0) включить на 5с лампу (подключена к выходу ПЛК по адресу Q0.0).

13. Написать программу для ПЛК, решающую следующую задачу: при нажатии Х раз на кнопку включить лампу на Yс. Код реализовать в виде функции, параметрами которой являются: адрес входа ПЛК, к которому подключена кнопка; адрес выхода, к которому подключена лампа; количество нажатий на кнопку; длительность включения лампы.

14. Написать программу для ПЛК, решающую следующую задачу: при нажатии 2 раза на кнопку 1 (подключена ко входу ПЛК по адресу I1.0) включить импульсную индикацию с частотой 2Гц и скважностью импульсов 2. Индикатор подключен у выходу ПЛК по адресу Q1.0. Индикация выключается при нажатии на 2 раза на кнопку 2 (подключена ко входу ПЛК по адресу I1.1).

15. Написать программу для ПЛК, реализующую эффект «бегущий огонь» на линейке из 5 ламп. Скорость перемещения «огня» - 1 позиция/с. Лампы подключены к выходам ПЛК по адресу Q1.0-Q0.6. Направление перемещения – от старших разрядов к младшим.

16. Написать программу для ПЛК, реализующую эффект «бегущий огонь» на линейке из 8 ламп. Скорость перемещения «огня» - 1 позиция/с. Лампы подключены к выходам ПЛК по адресу Q0.0-Q0.7. Направление перемещения – от младших разрядов к старшим. Запуск процесса – при нажатии на кнопку (подключена ко входу ПЛК I0.0).

17. Написать программу для ПЛК, реализующую эффект «бегущий огонь» на линейке из 6 ламп. Скорость перемещения «тени» - 1 позиция/с. Лампы подключены к выходам ПЛК по адресу Q0.0-Q0.5. Направление перемещения – от младших разрядов к старшим.

18. Написать программу для ПЛК, реализующую эффект «бегущий огонь» на линейке из 8 ламп. Скорость перемещения «огня» - 1 позиция/с. Лампы подключены к выходам ПЛК по адресу Q1.0-Q1.7. Направление перемещения – от старших разрядов к младшим. Условие запуска процесса – нажатие на кнопку 1 (подключена ко входу ПЛК I0.1), остановки - нажатие на кнопку 1 (подключена ко входу ПЛК I0.2).

19. Написать программу для ПЛК, решающую следующую задачу: при нажатии 2 раза на кнопку 1 (подключена ко входу ПЛК по адресу I0.0) включить импульсную индикация с частотой 1Гц и скважностью 2 на 5с, по истечении которых индикатор (подключен к выходу ПЛК по адресу Q0.0) должен гореть постоянно. При нажатии на кнопку 2 (подключена ко входу ПЛК по адресу I0.1) индикатор должен гаснуть.

20. Написать программу для ПЛК, реализующую эффект «бегущая огонь» на линейке из 5 ламп. Скорость перемещения «огня» - 1 позиция/с. Лампы подключены к выходам ПЛК по адресу Q0.0-Q0.4. Направление перемещения – от старших разрядов к младшим.

21. Написать программу для ПЛК, решающую следующую задачу: при нажатии на кнопку 1 (подключена ко входу ПЛК по адресу I0.0) включить импульсную индикация с частотой 1Гц и скважностью 2. Индикатор подключен к выходу ПК по адресу Q0.0. При нажатии на кнопку 2 (подключена ко входу ПЛК по адресу I0.1) индикатор должен гаснуть.

#### **4.2.2 Перечень вопросов к экзамену**

- 1. Структура системы управления процессами.
- 2. Устройство, особенности архитектуры ПЛК.
- 3. Рабочий цикл, фазы рабочего цикла ПЛК. Типовые циклы ПЛК.
- 4. Структура программного обеспечения ПЛК. Семейство языков МЭК 61131-3.
- 5. Особенности и основные характеристики промышленных сетей.
- 6. Простые и сложные типы данных.
- 7. Пользовательские и параметрические типы данных.
- 8. Абсолютная и символьная адресация.
- 9. Программные блоки: типы, особенности использования.
- 10. Операции двоичной логики и операции присваивания в лестничных диаграммах.
- 11. Триггеры, коннекторы, компараторы в лестничных диаграммах.
- 12. Операции детектирование фронта в лестничных диаграммах.
- 13. Операции цифровой логики в лестничных диаграммах.
- 14. Функции преобразования и пересылки в лестничных диаграммах.

15. Математические, арифметические функции и функции сдвига в лестничных диаграммах.

16. Функции переходов и управляющее реле в лестничных диаграммах.

- 17. Счетчики и их функции.
- 18. Форматы времени для таймеров. Функции таймеров.
- 19. Слово состояния процессора, биты состояния.

20. Функции и функциональные блоки, особенности использования. Формальные и фактические параметры. Статические переменные.

- 21. Создание и инициализация блоков данных.
- 22. Мультиэкземплярная модель функциональных блоков.
- 23. Каскадное выполнение функций и функциональных блоков.
- 24. Прерывания по времени суток.
- 25. Прерывания с задержкой времени.

26. Прерывания обработки синхронных и асинхронных ошибок.

27. Представление аналоговых величин. Аналого-цифровое и цифроаналоговое преобразование.

28. Масштабирование аналоговых величин. Библиотечные функции масштабирования.

29. Диагностические прерывания.

30. Аккумуляторы. Функции аккумуляторов. Функции загрузки и передачи данных языка линейных инструкций.

31. Двоичные операции языка линейных инструкций.

32. Функции обработки чисел языка линейных инструкций.

33. Функции таймеров и счетчиков языка линейных инструкций.

34. Виды адресации. Косвенная адресация через память и регистровая косвенная адресация.

35. Адресные регистры. Команды работы с адресными регистрами. Формат внутризонных и межзонных указателей.

36. Структура программного блока на языке структурированного текста. Типы данных.

37. Выражения, порядок их вычислений в языке структурированного текста.

38. Условный оператор, оператор множественного выбора и операторы циклов в языке структурированного текста.

39. Функции счетчиков в языке структурированного текста.

40. Функции таймеров в языке структурированного текста.

41. Конфигурирование параметров коммуникационного интерфейса операторских панелей.

42. Конфигурируемые объекты экранных форм операторских панелей и их свойства.

#### **4.2.3 Критерии оценивания к экзамену**

Оценка «отлично»: даны точные и исчерпывающие ответы на вопросы билета и правильно решена задача.

Оценка «хорошо»:

при ответе на вопросы билета даны точные и исчерпывающие ответы, но при решении задачи допущены незначительные ошибки;

при ответе на один вопрос билета даны точные и исчерпывающие ответы, при ответе на другой вопрос допущены незначительные ошибки, задача решена правильно;

при ответе на оба вопроса билета допущены незначительные ошибки, задача решена правильно.

Оценка «удовлетворительно»:

при ответе на один вопрос билета даны точные и исчерпывающие ответы, при ответе на другой вопрос билета либо при решении задачи допущены грубые ошибки;

при ответе на один вопросы билета допущены грубые ошибки, задача решена правильно.

Оценка «неудовлетворительно»: продемонстрировано полное незнание материала

при ответе на один из вопросов билета либо не решена задача.

Оценочные средства для инвалидов и лиц с ограниченными возможностями здоровья выбираются с учетом их индивидуальных психофизических особенностей:

– при необходимости инвалидам и лицам с ограниченными возможностями здоровья предоставляется дополнительное время для подготовки ответа на экзамене;

– при проведении процедуры оценивания результатов обучения инвалидов и лиц с ограниченными возможностями здоровья предусматривается использование технических средств, необходимых им в связи с их индивидуальными особенностями;

– при необходимости для обучающихся с ограниченными возможностями здоровья и инвалидов процедура оценивания результатов обучения по дисциплине может проводиться в несколько этапов.

Процедура оценивания результатов обучения инвалидов и лиц с ограниченными возможностями здоровья по дисциплине предусматривает предоставление информации в формах, адаптированных к ограничениям их здоровья и восприятия информации:

Для лиц с нарушениями зрения:

– в печатной форме увеличенным шрифтом,

- в форме электронного документа. Для лиц с нарушениями слуха:
- в печатной форме,

– в форме электронного документа.

Для лиц с нарушениями опорно-двигательного аппарата:

– в печатной форме,

– в форме электронного документа.

Данный перечень может быть конкретизирован в зависимости от контингента обучающихся.

## **5 Перечень основной и дополнительной литературы, необходимой для усвоения дисциплины**

#### **5.1 Основная литература**

1. Шишов, О.В. Элементы систем автоматизации: контроллеры, операторные панели, модули удаленного доступа : лабораторный практикум / О.В. Шишов. - Москва ; Берлин : Директ-Медиа, 2015. – 185 с. : ил., схем., табл. – Библиогр.: с. 152-153. – ISBN 978-5-4475-5275-6 ; То же [Электронный ресурс]. – URL: [http://biblioclub.ru/index.php?page=book&id=364065.](http://biblioclub.ru/index.php?page=book&id=364065)

2. Аносов, В.Н. Элементы автоматики и построение систем управления технологическими процессами на их основе / В.Н. Аносов, В.М. Кавешников, В.А. Гуревич. - Новосибирск : НГТУ, 2010. - 142 с. - ISBN 978-5-7782-1389-0 ; То же [Электронный ресурс]. - URL: <http://biblioclub.ru/index.php?page=book&id=228573>

#### **5.2 Дополнительная литература**

1. Петров, И.В. Программируемые контроллеры. Стандартные языки и приемы прикладного проектирования [Электронный ресурс] / И.В. Петров ; под ред. В. П. Дьяконова. — Электрон. Дан. — Москва : СОЛОН-Пресс, 2004. — 256 с. — Режим доступа: [https://e.lanbook.com/book/13668.](https://e.lanbook.com/book/13668)

2. Деменков Н.П. Языки программирования промышленных контроллеров. Учебное пособие / Под. Ред. К.А. Пупкова. – М.: изд-во МГТУ им. Н.Э. Баумана,  $2004. - 172$  c.

3. Серебряков, А.С. Основы автоматики : учебное пособие / А.С. Серебряков, Д.А. Семенов ; Министерство образования Нижегородской области, Нижегородский государственный инженерно-экономический институт. - Княгино : НГИЭИ, 2012. - 200 с. : схем., табл., ил. - Библиогр. в кн. - ISBN 978-5-91592-050-6 ; То же [Электронный ресурс]. - URL:<http://biblioclub.ru/index.php?page=book&id=430651>

### **5.3 Перечень ресурсов информационно-телекоммуникационной сети «Интернет», необходимых для освоения дисциплины**

1. Кисельников, А. Ю. Программирование ПТК Siemens и ПТК Vipa в программных пакетах Step7, WinCC и PCS7 : учебно-методическое пособие / А. Ю. Кисельников, П. Ю. Худяков, А. Ю. Жеребчиков ; [научный редактор Н. А. Акифьева]. – Екатеринбург : Издательство Уральского университета, 2016. – 83, с.: Режим доступа: [http://elar.urfu.ru/handle/10995/42402.](http://elar.urfu.ru/handle/10995/42402)

#### **6 Методические указания для обучающихся по освоению дисциплины**

По курсу предусмотрено проведение лекционных занятий, на которых дается основной систематизированный материал, лабораторных работ и зачета.

Важнейшим этапом курса является самостоятельная работа по дисциплине с использованием указанных литературных источников и методических указаний автора курса.

Виды и формы СР, сроки выполнения, формы контроля приведены выше в данном документе.

Для лучшего освоения дисциплины при защите ЛР студент должен ответить на несколько вопросов из лекционной части курса.

В освоении дисциплины инвалидами и лицами с ограниченными возможностями здоровья большое значение имеет индивидуальная учебная работа (консультации) – дополнительное разъяснение учебного материала.

Индивидуальные консультации по предмету являются важным фактором, способствующим индивидуализации обучения и установлению воспитательного контакта между преподавателем и обучающимся инвалидом или лицом с ограниченными возможностями здоровья.

### **7 Перечень информационных технологий, используемых при осуществлении образовательного процесса по дисциплине**

#### **7.1 Перечень информационных технологий**

- Проверка домашних заданий и консультирование посредством электронной почты.

- Использование электронных презентаций при проведении лекций и практических занятий.

#### **7.2 Перечень необходимого программного обеспечения**

- 1. ОС Windows XP SP3 или Windows 7 Ultimate/Enterprise.
- 2. Пакет Simatic PCS7.
- 3. Пакет Simatic WinCC Flexible.

#### **7.3 Перечень информационных справочных систем:**

- 1. ЭБС Издательства «Лань» [http://e.lanbook.com ,](http://e.lanbook.com/)
- 2. ЭБС «Университетская библиотека онлайн» [www.biblioclub.ru ,](http://www.biblioclub.ru/)
- 3. ЭБС «Юрайт» [http://www.biblio-online.ru](http://www.biblio-online.ru/) ,
- 4. ЭБС «ZNANIUM.COM» [www.znanium.com](http://www.znanium.com/) ,
- 5. ЭБС «BOOK.ru» [https://www.book.ru.](https://www.book.ru/)

## **8 Материально-техническая база, необходимая для осуществления образовательного процесса по дисциплине (модулю)**

![](_page_13_Picture_118.jpeg)